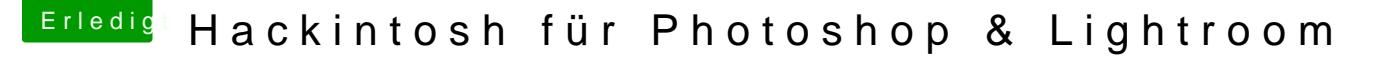

Beitrag von Sagorian vom 1. Juli 2015, 14:11

Bilder wurden mit Handy aufgenommen SORRY!

Ich möchte mich bei allen beteiligten User / Moderatoren und Admins beda ist tatsächlich einzigartig wie einemhier geholfen wird, so auch mir bei der Zu ich null Ahnung von der Hardware hatte.

Der Zusammenbau ging flott und auch das einspielen bzw. Flashen de klappe auf Anhieb. Danach den Bootstick mit Yosemite 10.10.3 den ich mir auf meinen iM einen USB 2 Port angeschlossen und ohne Probleme installiert.

Dannach habe ich den LAN Treiber AppleIntelE1000e-v2.4.14.pkg Audiotreiber VoodooHDA\_V286\_MAV.pkg. Neu gestartet und alles funktioniert wie auf n längen schneller.

Ich habe den Rechner auf leisen Betrieb laufen, hier läuft er mit 4.39 GH also das Adobe Fotografen Abo läuft nun sehr schnell, ich habe zusätzlich noch e SSD rumliegen gehabt und die nehme ich nun als Arbeitsvolumen für Photoshop.

Als Monitore habe ich 2 27 Zoll hier stehen, einmal von Philips und einmal müssen aber erst kalibriert werden, laufen noch auf Standart Einstellung. Ein Foto zeigt den einen Monitor. Ich habe noch 2 weitere 24 Zöllner, aber da muss ich mir einen neuen Schre

Ein WACOM Touch Grafiktablet darf natürlich nicht fehlen, denn da doppelt wenn nicht dreifach schneller. Apple Touch Trackpad und Apple Magic Wireles Verwendung. Als Bluetooth wird ein LogiLink Bluetooth USB Adapter Dongle Vers 4.0 verw

Viele Photoshop Anwender verwenden die NVIDA GT 730 2GB ich habe mi genommen die GT 740 4GB läuft auch OOB, diese wird voll von Photoshop & Lightroor kein GAMER bin reicht mir diese Grafikkarte vollends aus.

In naher Zukunft wird ein LG BH16NS40 interner Blu-ray Brenner 16x, S 1.1a), schwarz und ein Frontpanel Cardreader

Mainboard: Gigabyte GA-Z97X-UD5H-BK S1150 CPUIntel i7-4790K läuft ohne Turbo auf 4.39 und mit Turbo auf 4.7 GHz stab CPU Kühlelmoctua NH-D15 HDD WD Green interne Festplatte 4TB SSD 2x SanDisk SDSSDA-240G-G25 Plus 240GB interne SSD 520MB/s, SATA | RAM G.Skill F3-2400C10Q-32GTX (2400MHz, 240-polig, 4x 8GB) DDR3-RAM K GrafikkartNe VIDIA GT740 4GB GDDR5 Netzteibe quiet! Dark Power Pro 10 Netzteil (550 Watt) Gehäusche quiet! Silent Base 800 BG002 ATX PC-Gehäuse Schwarz

LG Sagorian